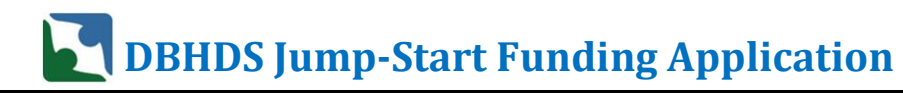

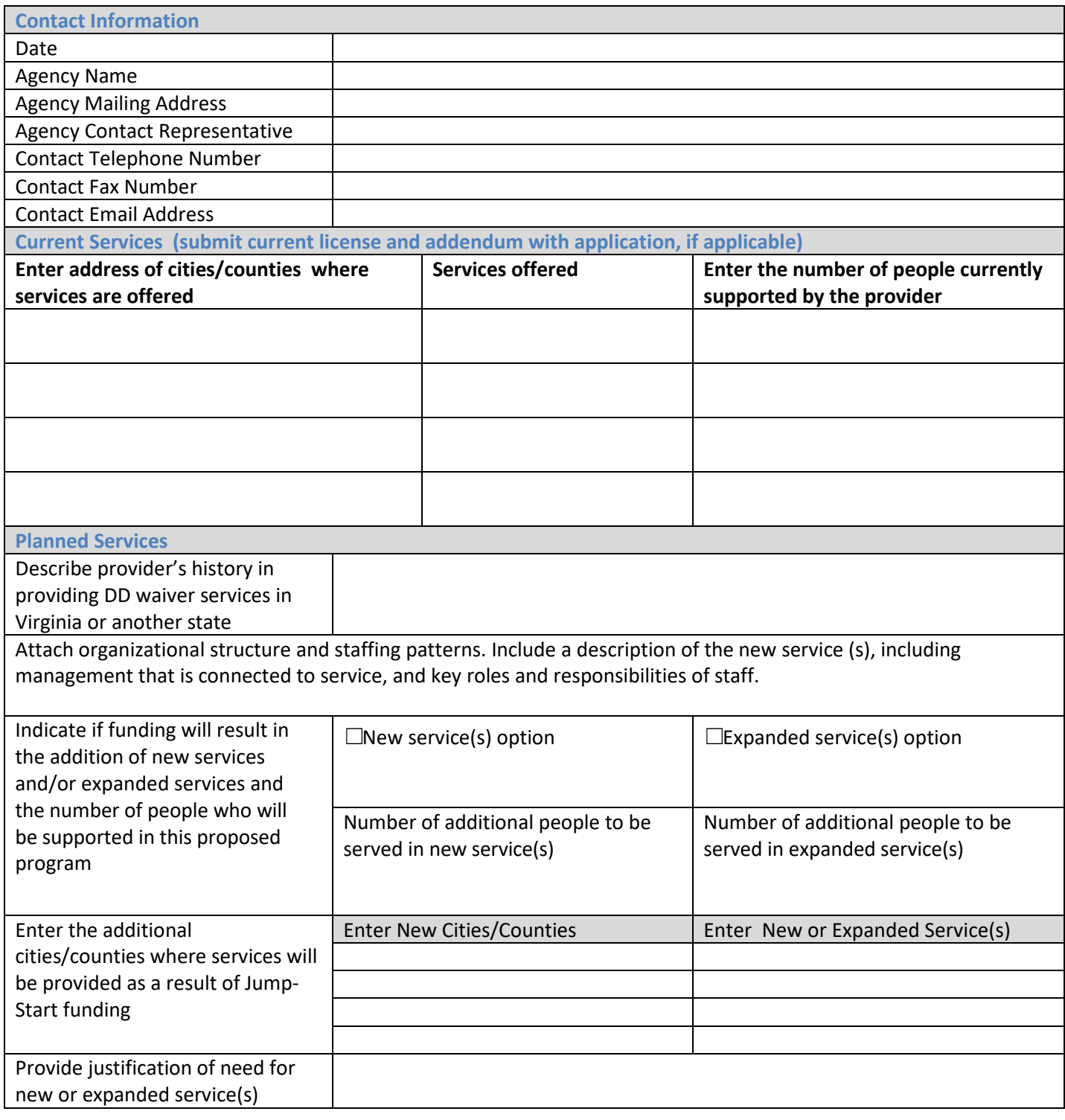

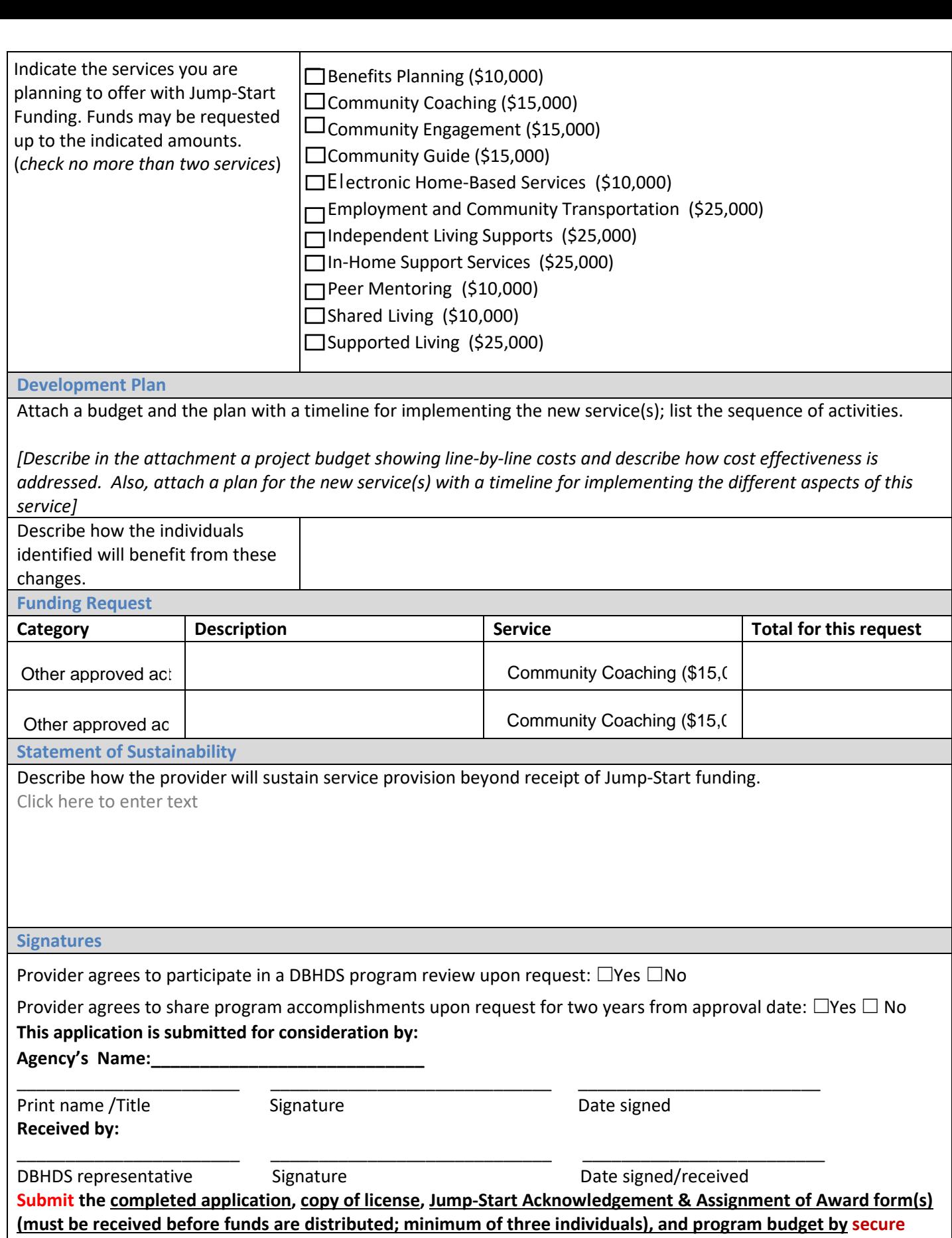

**email to:** [jumpstart@dbhds.virginia.gov](mailto:jumpstart@dbhds.virginia.gov)